# **Assign IP address via DHCP …**

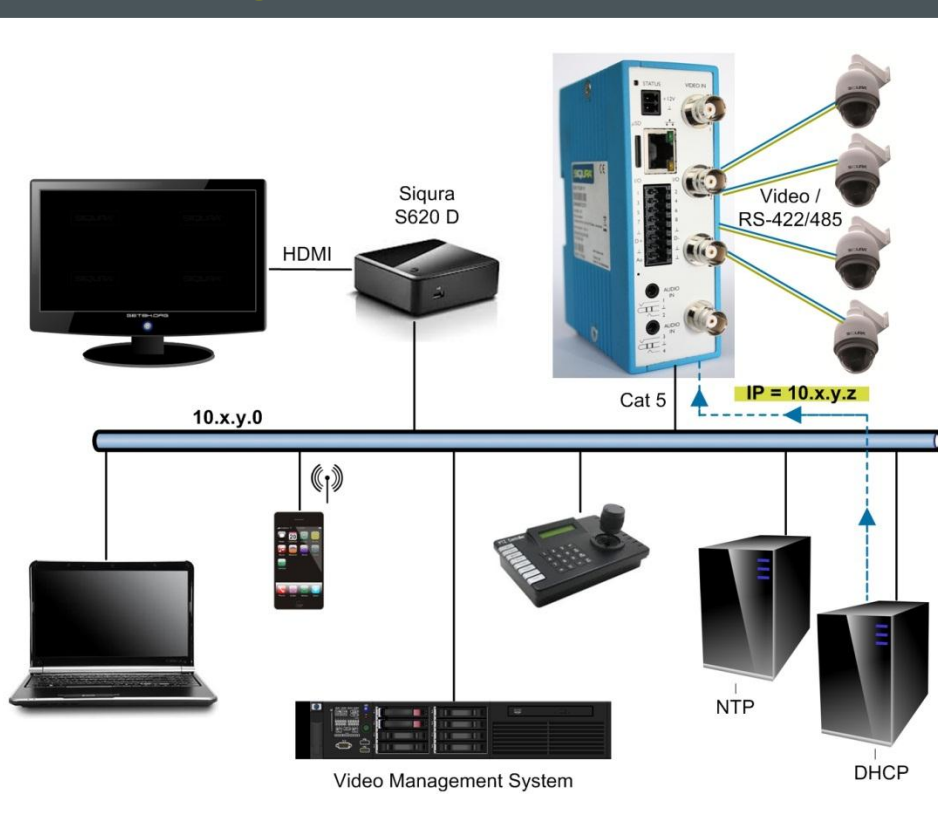

# **Siqura EVE FOUR Four-channel H.264 video encoder Quick Start Guide**

# **SIQURA** PC CD-ROM

**© Siqura B.V. 2014** Version 1.0 (140201-1) EVEFOUR QSG (MW10)

Siqura EVE FOUR

**Four-thannel H.264 video on**<br>Quick Start Guide

È

 $\left( \frac{1}{2}\right)$ 

 $\frac{1}{\sqrt{2}}$ 

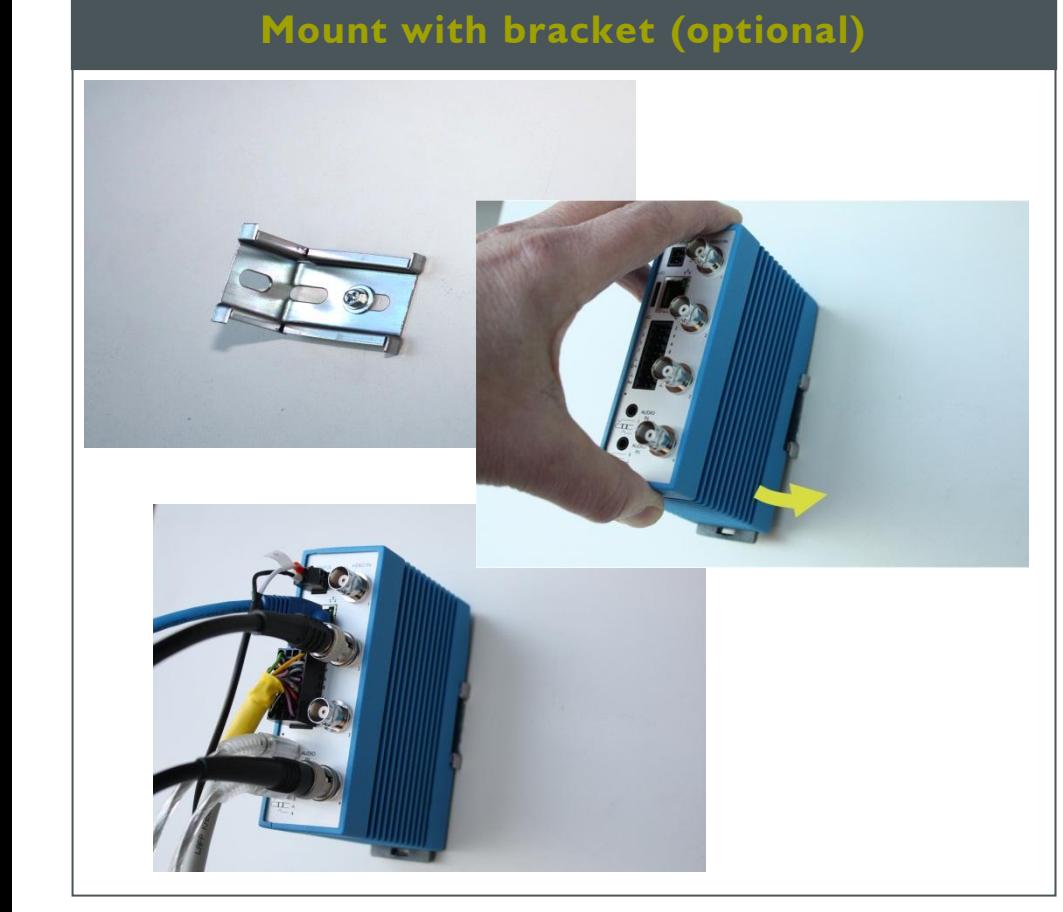

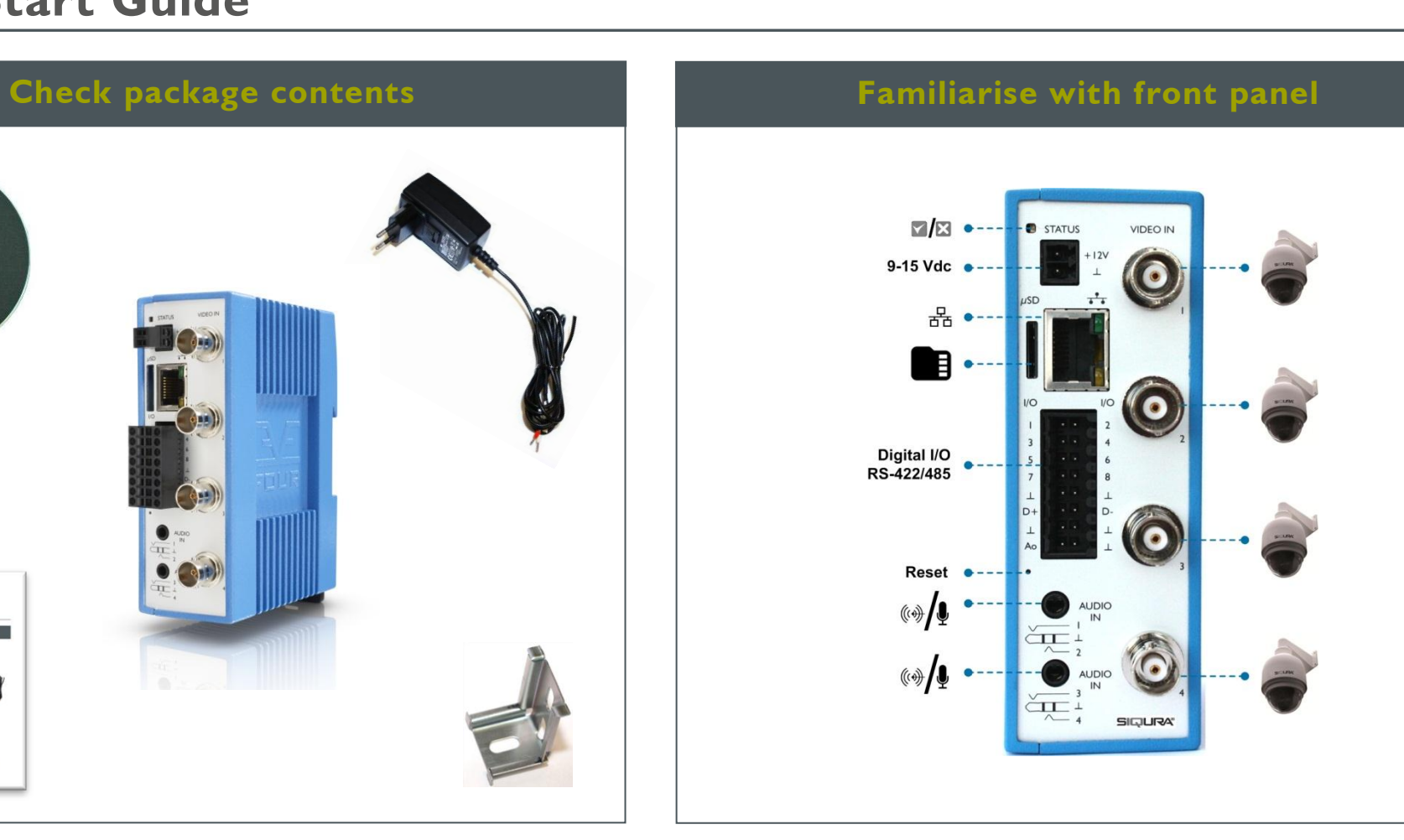

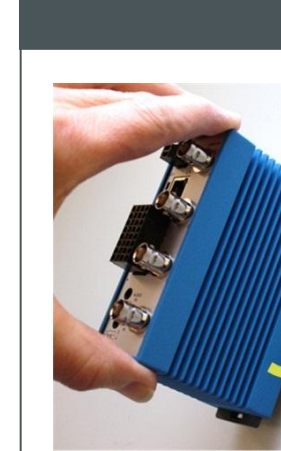

Google

 $\leftarrow \rightarrow c$  buy

 $\times$ 

## **… or use factory-set IP address (optional)**

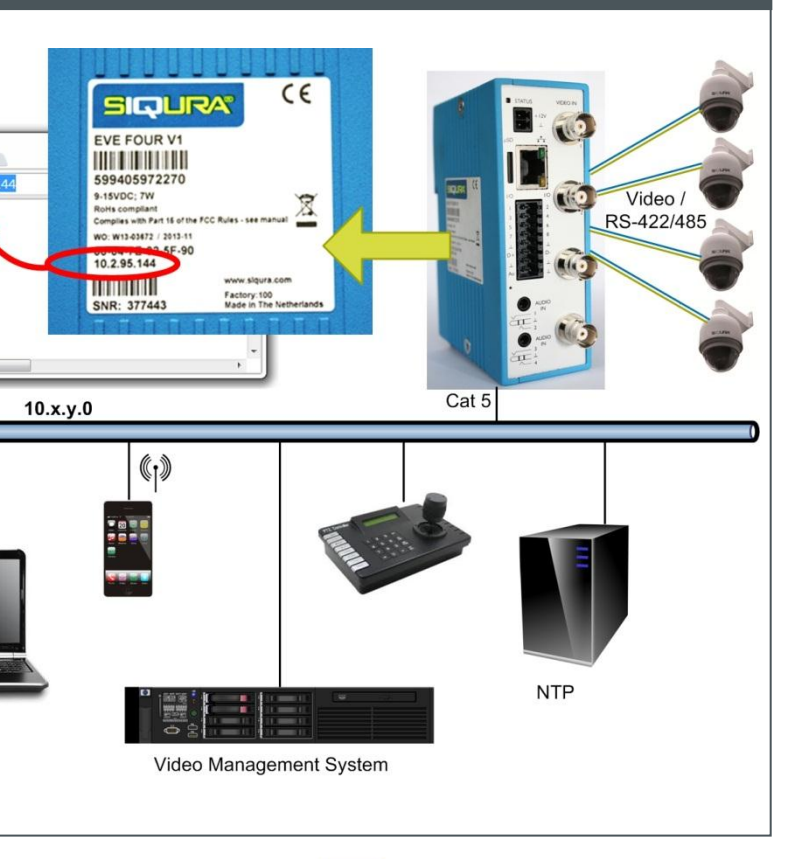

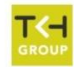

www.siqura.com www.tkhsecurity-usa.com

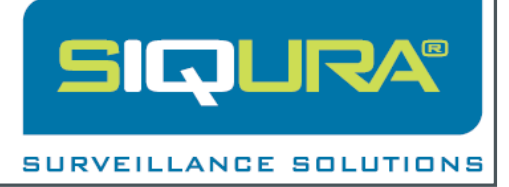

## **Mount on DIN rail**

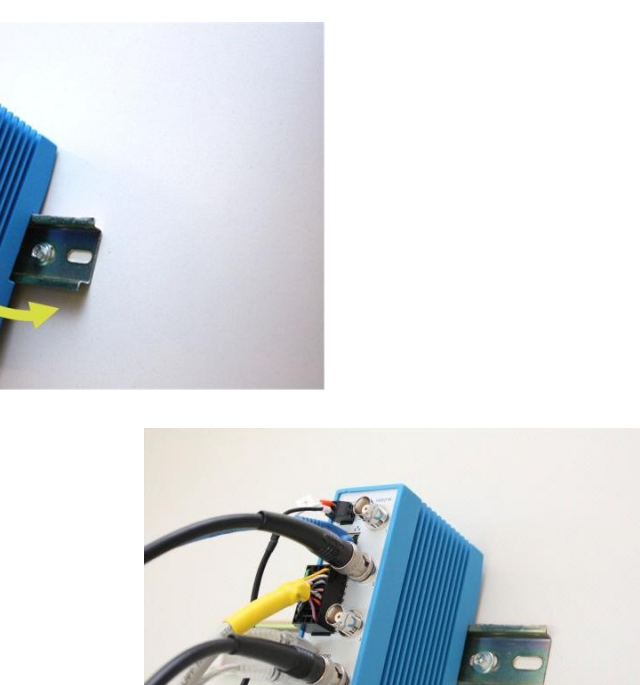

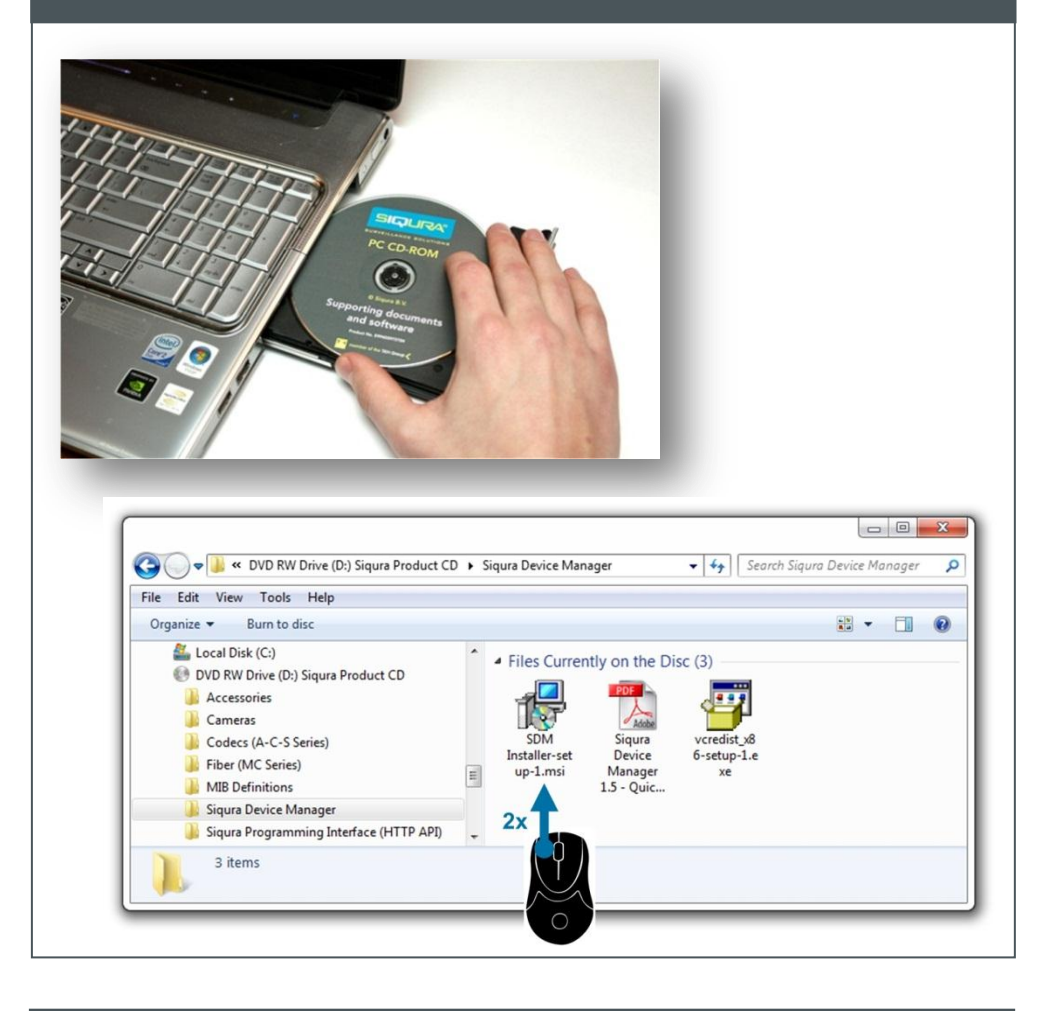

# **Install Siqura Device Manager (optional) Access via Siqura Device Manager (optional) View live stream**

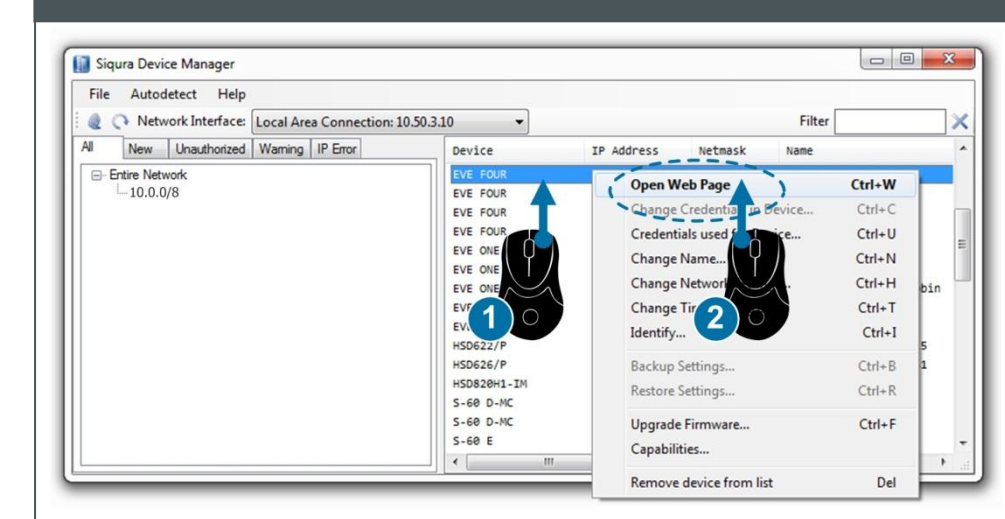

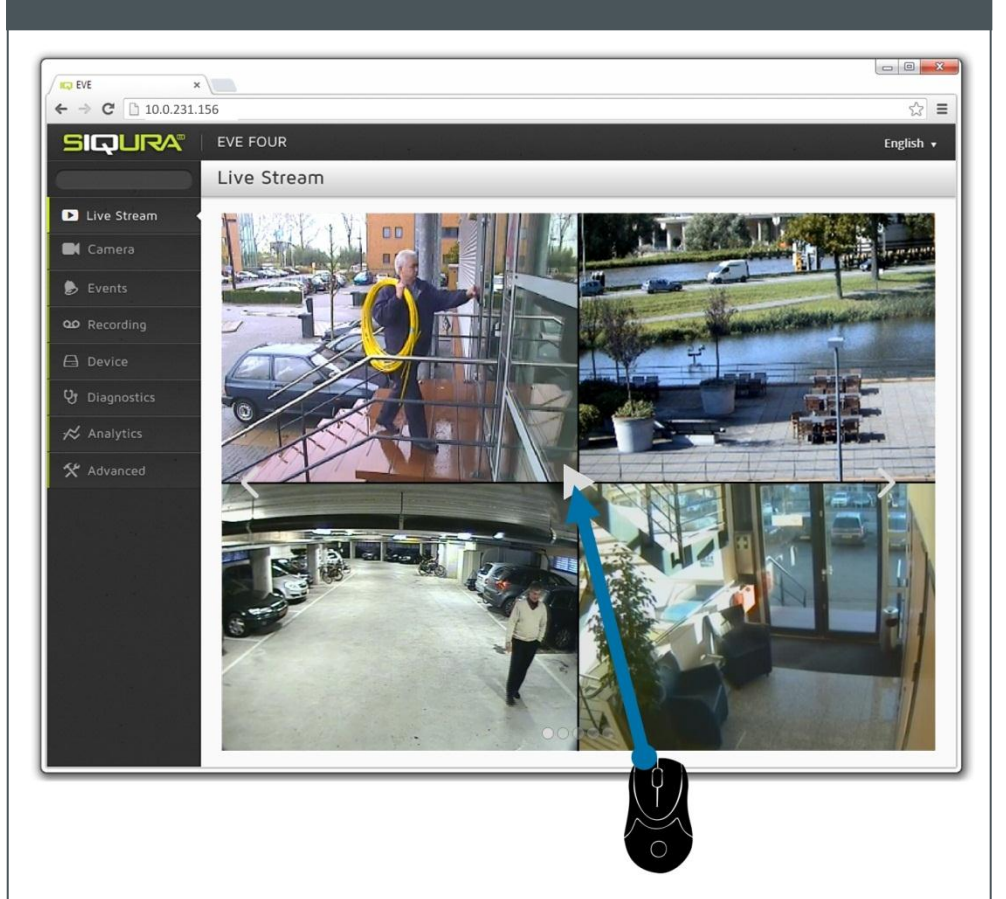

## **Modify image quality View EVE stream in video player (VLC)**

### **Modify streaming profile**

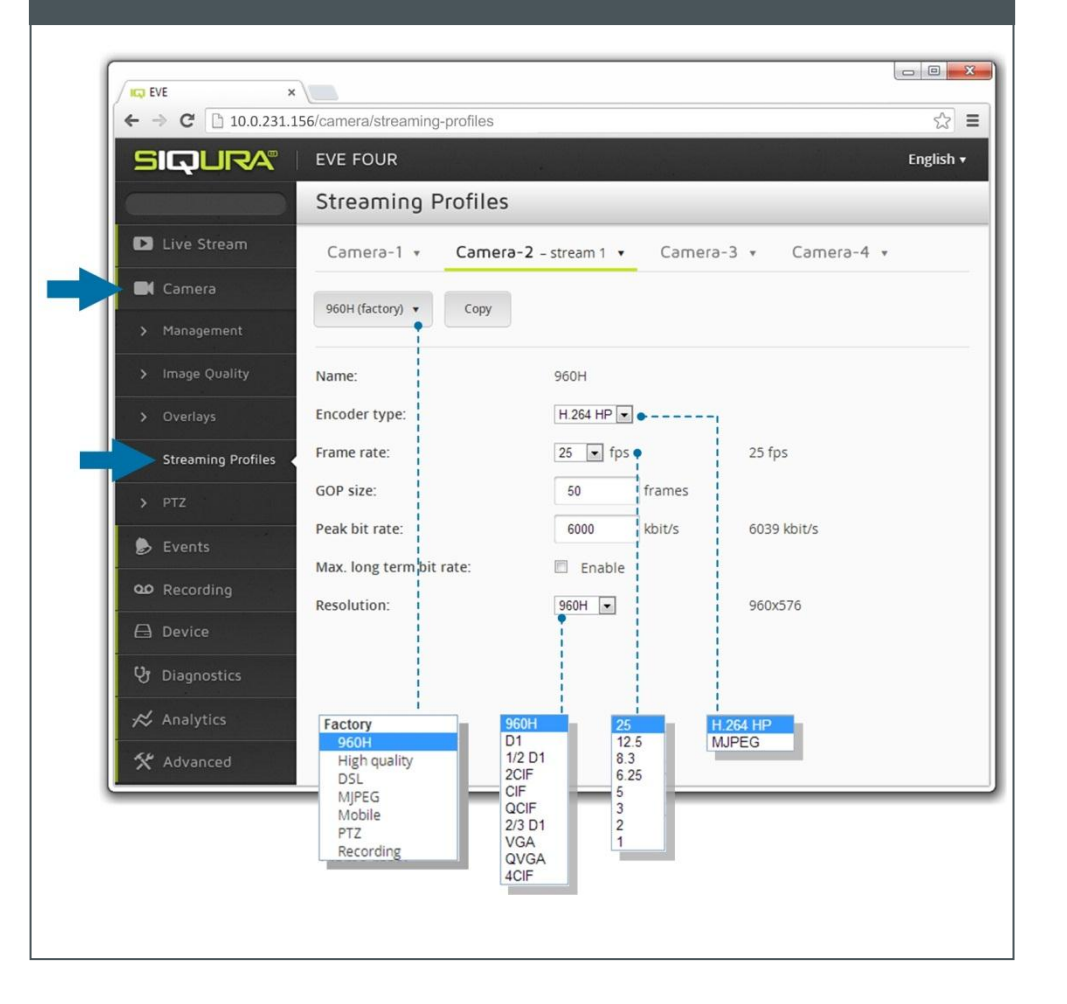

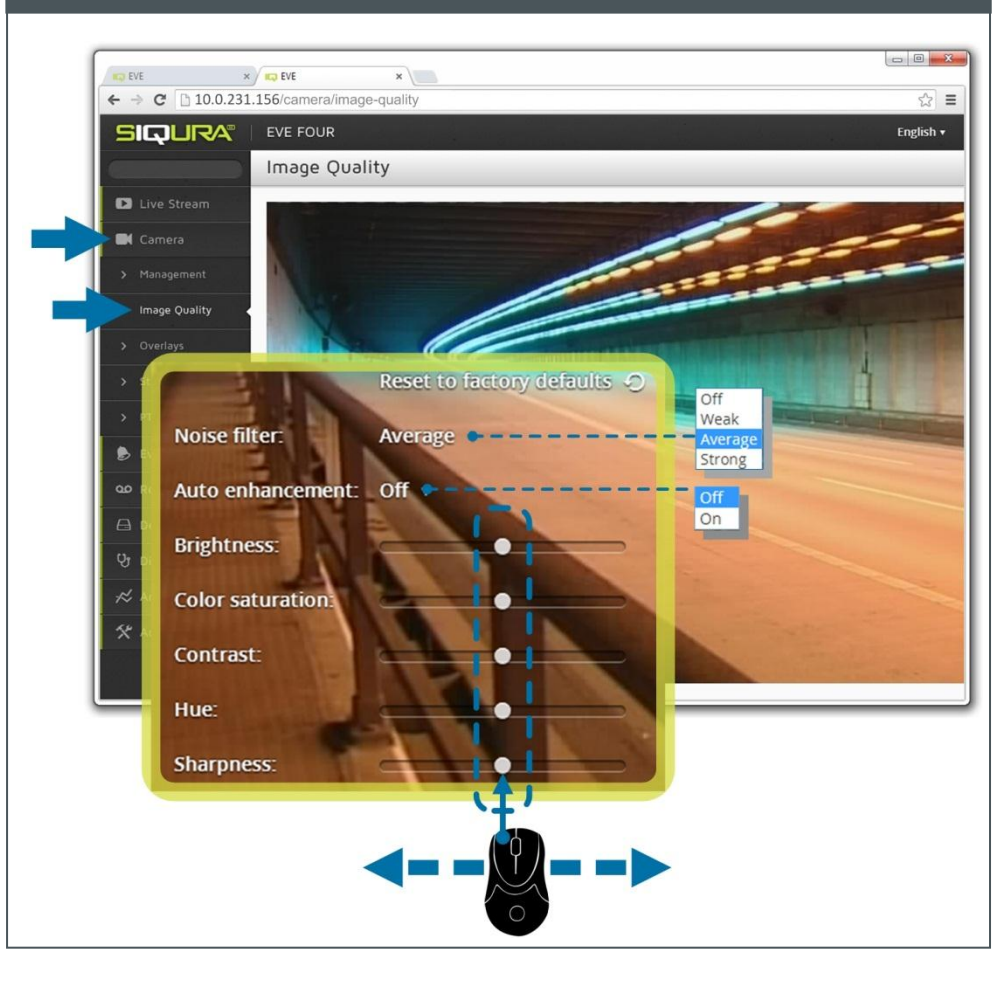

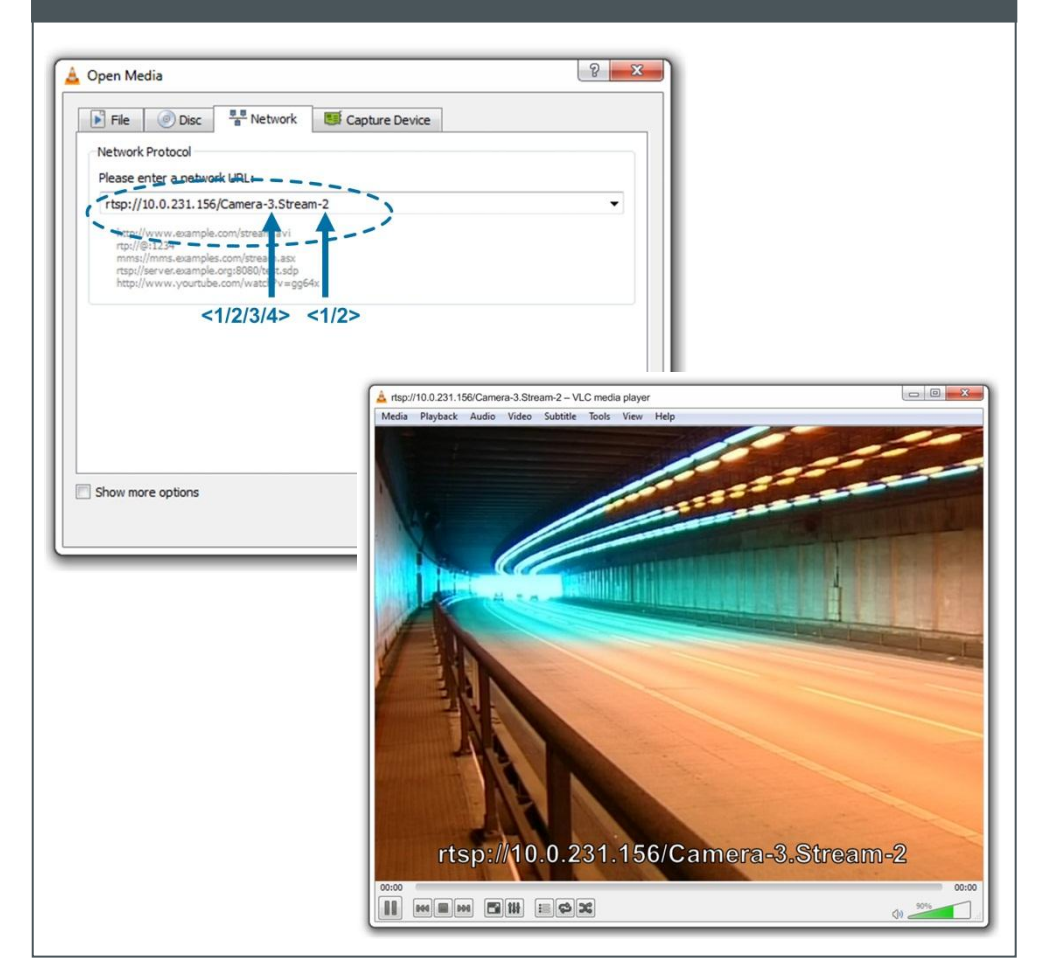